#### <span id="page-0-0"></span>Tree-based methods on GPUs

Felipe Cruz<sup>1</sup> and Matthew Knepley<sup>2,3</sup>

<sup>1</sup> Department of Mathematics University of Bristol <sup>2</sup>Computation Institute University of Chicago <sup>3</sup>Department of Molecular Biology and Physiology Rush University Medical Center

School of Mathematical Sciences, Monash University Clayton, VIC Mar 3, 2010

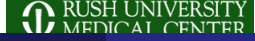

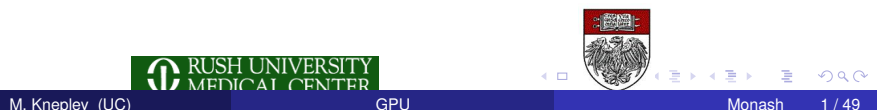

#### <span id="page-1-0"></span>**Outline**

#### **[Introduction](#page-1-0)**

- 2 [Short Introduction to FMM](#page-24-0)
- [Serial Implementation](#page-47-0)
- [Parallel FMM](#page-55-0)
- **[Multicore FMM](#page-70-0)**

4 0 8 1  $\leftarrow$   $\leftarrow$   $\leftarrow$ 

-4 E +

**[Introduction](#page-2-0)** 

#### <span id="page-2-0"></span>Scientific Computing Challenge

# How do we create reusable implementations which are also efficient?

[Introduction](#page-3-0)

#### <span id="page-3-0"></span>Scientific Computing Insight

# Structures are conserved, but tradeoffs change.

<span id="page-4-0"></span>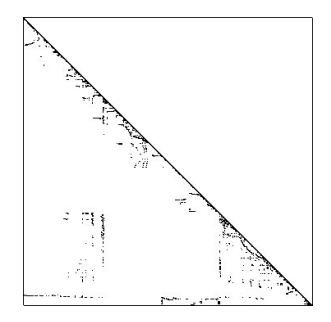

#### This is how [PETSc](http://www.mcs.anl.gov/petsc) works:

- Sparse matrix-vector product has a common structure
- **•** Different storage formats are chosen based upon
	- **a** architecture
	- PDE

<span id="page-5-0"></span>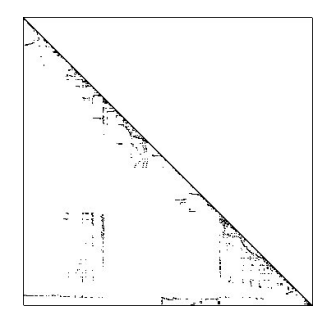

#### This is how [PETSc](http://www.mcs.anl.gov/petsc) works:

- Sparse matrix-vector product has a common structure
- $\bullet$ Different storage formats are chosen based upon
	- **a** architecture
	- PDE

<span id="page-6-0"></span>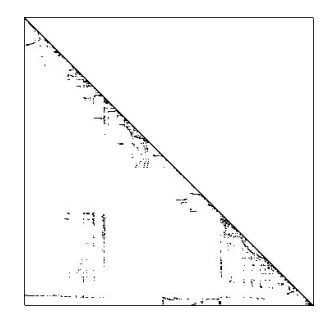

#### This is how [PETSc](http://www.mcs.anl.gov/petsc) works:

- Sparse matrix-vector product has a common structure
- Different storage formats are chosen based upon
	- **a** architecture
	- PDE

# <span id="page-7-0"></span>**A x = b { b, Ab, A(Ab), A(A(Ab)), . . . }**

## This is how [PETSc](http://www.mcs.anl.gov/petsc) works:

- Krylov solvers have a common structure
- Different solvers are chosen based upon
	- problem characteristics
	- **a** architecture

# <span id="page-8-0"></span>**A x = b { b, Ab, A(Ab), A(A(Ab)), . . . }**

## This is how [PETSc](http://www.mcs.anl.gov/petsc) works:

#### • Krylov solvers have a common structure

- Different solvers are chosen based upon
	- problem characteristics
	- **a** architecture

# <span id="page-9-0"></span> $A x = b$ **{ b, Ab, A(Ab), A(A(Ab)), . . . }**

#### This is how [PETSc](http://www.mcs.anl.gov/petsc) works:

- Krylov solvers have a common structure
- Different solvers are chosen based upon
	- problem characteristics
	- **a** architecture

∽≏∩

<span id="page-10-0"></span>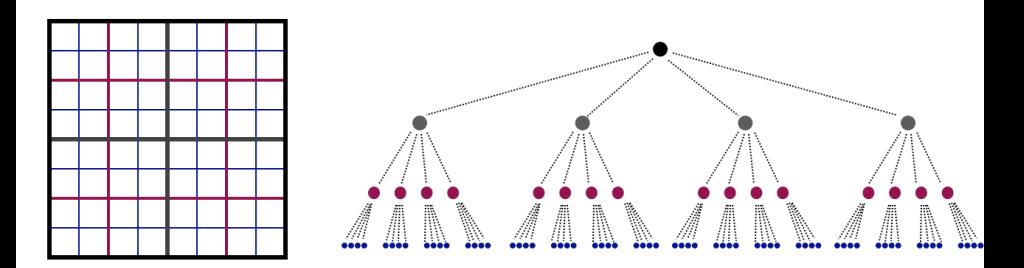

#### This is how treecodes work:

- Hierarchical algorithms have a common structure
- Different analytical and geometric decisions depend upon
	- problem configuration
	- accuray requirements

<span id="page-11-0"></span>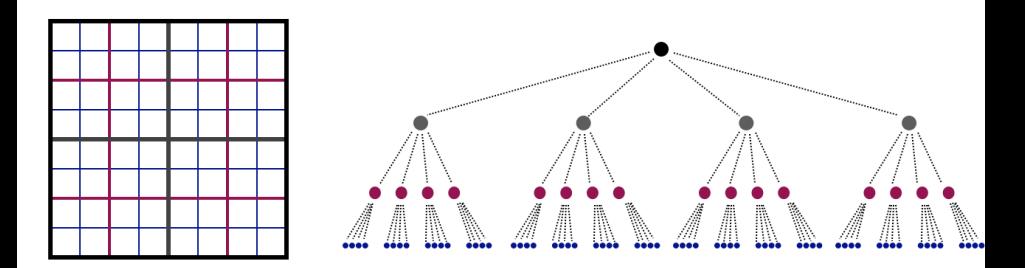

#### This is how treecodes work:

- Hierarchical algorithms have a common structure
- Different analytical and geometric decisions depend upon
	- problem configuration
	- accuray requirements

<span id="page-12-0"></span>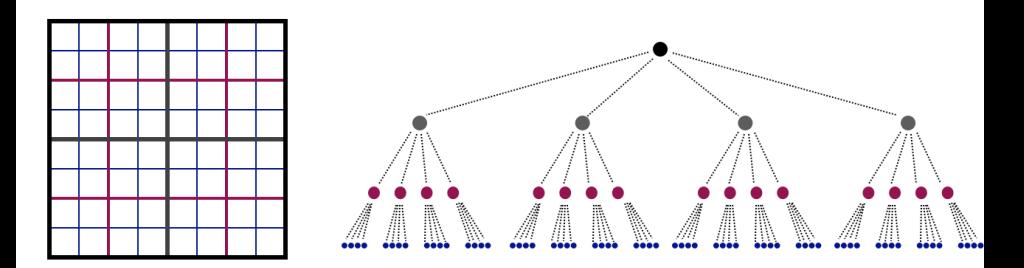

#### This is how treecodes work:

- Hierarchical algorithms have a common structure
- Different analytical and geometric decisions depend upon
	- problem configuration
	- accuray requirements

<span id="page-13-0"></span>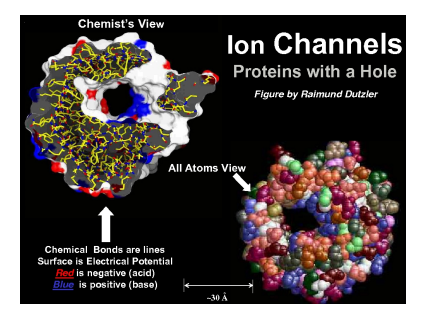

### This is how biology works:

- **•** For ion channels, Nature uses the same
	- protein building blocks
	- energetic balances
- Different energy terms predominate for different uses

∢ ⊓ ▶ ∢ A ▶ ∢ ∃

<span id="page-14-0"></span>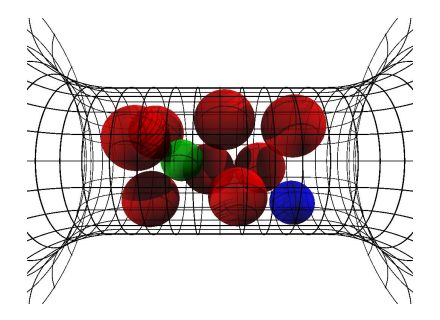

#### This is how biology works:

- **•** For ion channels, Nature uses the same
	- protein building blocks
	- **e** energetic balances

Different energy terms predominate for different uses

<span id="page-15-0"></span>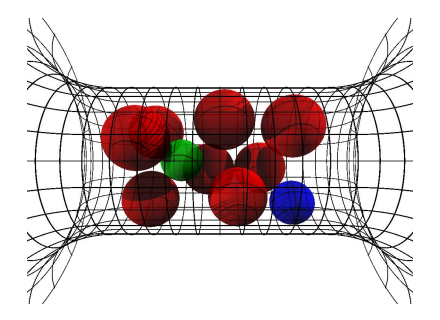

#### This is how biology works:

- **•** For ion channels, Nature uses the same
	- protein building blocks
	- **e** energetic balances
- Different energy terms predominate for different uses

<span id="page-16-0"></span>Divide the work into levels:

- Model
- **•** Algorithm
- **•** Implementation

4 0 8

<span id="page-17-0"></span>Divide the work into levels: [Spiral Project:](http://www.spiral.net)

- Model **D**iscrete **F**ourier **T**ransform (DSP)
- Algorithm **F**ast **F**ourier **T**ransform (SPL)
- **•** Implementation

C Implementation (SPL Compiler)

<span id="page-18-0"></span>Divide the work into levels:

- Model
- **•** Algorithm
- **•** Implementation

[FLAME Project:](http://www.cs.utexas.edu/users/flame)

- Abstract LA (PME/Invariants)
- Basic LA (FLAME/FLASH)  $\bullet$
- Scheduling (SuperMatrix)

<span id="page-19-0"></span>Divide the work into levels:

- Model
- **•** Algorithm
- **•** Implementation

[FEniCS Project:](http://www.fenics.org)

- Navier-Stokes (FFC)
- **•** Finite Element (FIAT)
- Integration/Assembly (FErari)

<span id="page-20-0"></span>Divide the work into levels:

- Model
- **•** Algorithm
- **•** Implementation

Treecodes:

- Kernels with decay (Coulomb)
- Treecodes (PetFMM)
- Scheduling (PetFMM-GPU)

<span id="page-21-0"></span>Divide the work into levels:

Treecodes:

• Kernels with decay (Coulomb)

• Algorithm

• Model

• Treecodes (PetFMM)

**•** Implementation

• Scheduling (PetFMM-GPU)

Each level demands a strong abstraction layer

#### <span id="page-22-0"></span>**Spiral**

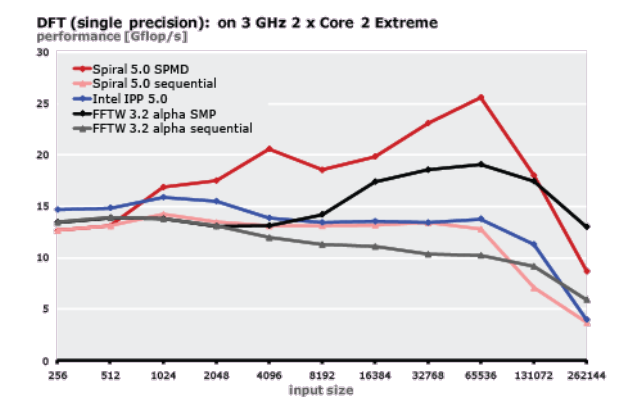

- Spiral Team, <http://www.spiral.net>
- Uses an intermediate language, *SPL*, and then generates C
- Works by circumscribing the algorithmic d[om](#page-21-0)[a](#page-23-0)[in](#page-21-0)

M. Knepley (UC) CHARGE CONSIDERED [GPU](#page-0-0) CHARGE CONSIDER THE MONASh 12 / 49

4 B

[Introduction](#page-23-0)

#### <span id="page-23-0"></span>FLAME & FLASH

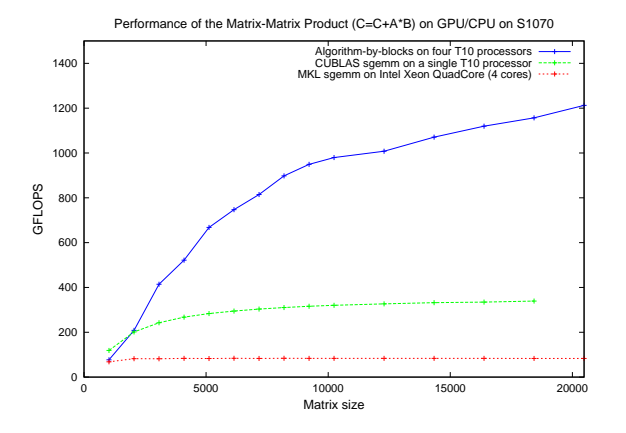

- Robert van de Geijn, <http://www.cs.utexas.edu/users/flame>
- FLAME is an *Algorithm-By-Blocks* interface
- **FLASH/SuperMatrix is a runtime system**

4 0 3 4

4 B

#### <span id="page-24-0"></span>**Outline**

#### **[Introduction](#page-1-0)**

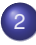

2 [Short Introduction to FMM](#page-24-0)

- **•** [Spatial Decomposition](#page-32-0)
- **o** [Data Decomposition](#page-42-0)
- [Serial Implementation](#page-47-0)

#### [Parallel FMM](#page-55-0)

[Multicore FMM](#page-70-0)

 $\leftarrow$ 

#### <span id="page-25-0"></span>FMM Applications

FMM can accelerate both integral and boundary element methods for:

- **•** Laplace
- **o** Stokes
- **•** Elasticity

4 0 8

### <span id="page-26-0"></span>FMM Applications

FMM can accelerate both integral and boundary element methods for:

- **•** Laplace
- **o** Stokes
- **•** Elasticity
- Advantages
	- Mesh-free
	- $\bullet$   $\mathcal{O}(N)$  time
	- Distributed and multicore (GPU) parallelism
	- Small memory bandwidth requirement

#### <span id="page-27-0"></span>Fast Multipole Method

FMM accelerates the calculation of the function:

$$
\Phi(x_i) = \sum_j K(x_i, x_j) q(x_j) \tag{1}
$$

- Accelerates  $\mathcal{O}(N^2)$  to  $\mathcal{O}(N)$  time
- The kernel  $K(x_i, x_j)$  must decay quickly from  $(x_i, x_i)$ 
	- Can be singular on the diagonal [\(Calderón-Zygmund](http://en.wikipedia.org/wiki/Singular_integral#Calder.C3.B3n-Zygmund_kernels) operator)
- Discovered by Leslie Greengard and Vladimir Rohklin in [1987](http://citeseerx.ist.psu.edu/viewdoc/summary?doi=10.1.1.21.9178)
- Very similar to recent wavelet techniques

#### <span id="page-28-0"></span>Fast Multipole Method

FMM accelerates the calculation of the function:

$$
\Phi(x_i) = \sum_j \frac{q_j}{|x_i - x_j|} \tag{1}
$$

- Accelerates  $\mathcal{O}(N^2)$  to  $\mathcal{O}(N)$  time
- The kernel  $K(x_i, x_j)$  must decay quickly from  $(x_i, x_i)$ 
	- Can be singular on the diagonal [\(Calderón-Zygmund](http://en.wikipedia.org/wiki/Singular_integral#Calder.C3.B3n-Zygmund_kernels) operator)
- Discovered by Leslie Greengard and Vladimir Rohklin in [1987](http://citeseerx.ist.psu.edu/viewdoc/summary?doi=10.1.1.21.9178)
- Very similar to recent wavelet techniques

#### <span id="page-29-0"></span>PetFMM

PetFMM is an freely available implementation of the Fast Multipole Method

[http://barbagroup.bu.edu/Barba\\_group/PetFMM.html](http://barbagroup.bu.edu/Barba_group/PetFMM.html)

- Leverages [PETSc](http://www.mcs.anl.gov/petsc)
	- Same open source license
	- Uses Sieve for parallelism
- $\bullet$  Extensible design in  $C_{++}$ 
	- Templated over the kernel
	- **•** Templated over traversal for evaluation
- MPI implementation
	- [Novel parallel strategy for anisotropic/sparse particle distributions](http://arxiv.org/abs/0905.2637)
	- [PetFMM–A dynamically load-balancing parallel fast multipole library](http://onlinelibrary.wiley.com/doi/10.1002/nme.2972/abstract)
	- 86% efficient strong scaling on 64 procs
- Example application using the Vortex Method for fluids
- (coming soon) GPU implementation

[Short Introduction to FMM](#page-30-0)

#### <span id="page-30-0"></span>PetFMM CPU Performance Strong Scaling

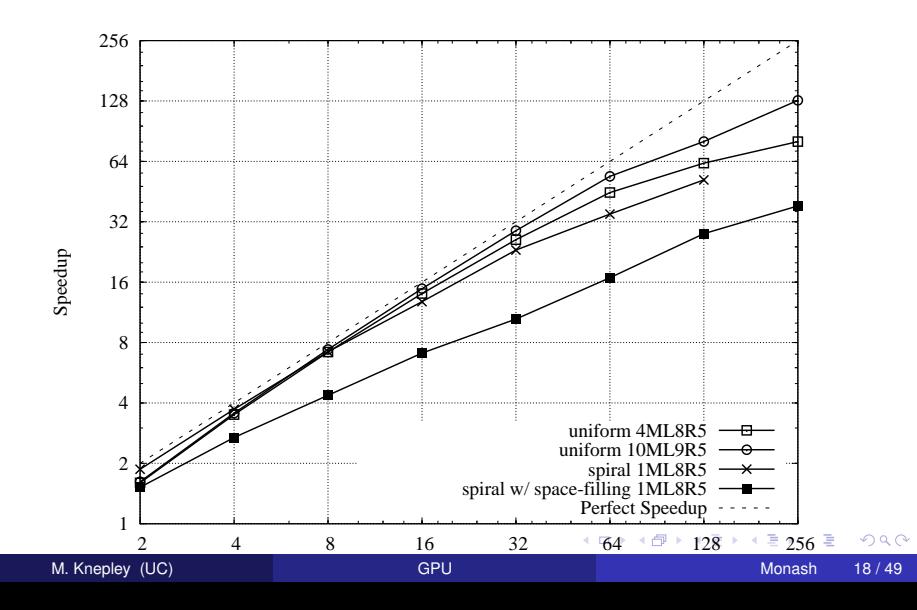

[Short Introduction to FMM](#page-31-0)

#### <span id="page-31-0"></span>PetFMM CPU Performance Strong Scaling

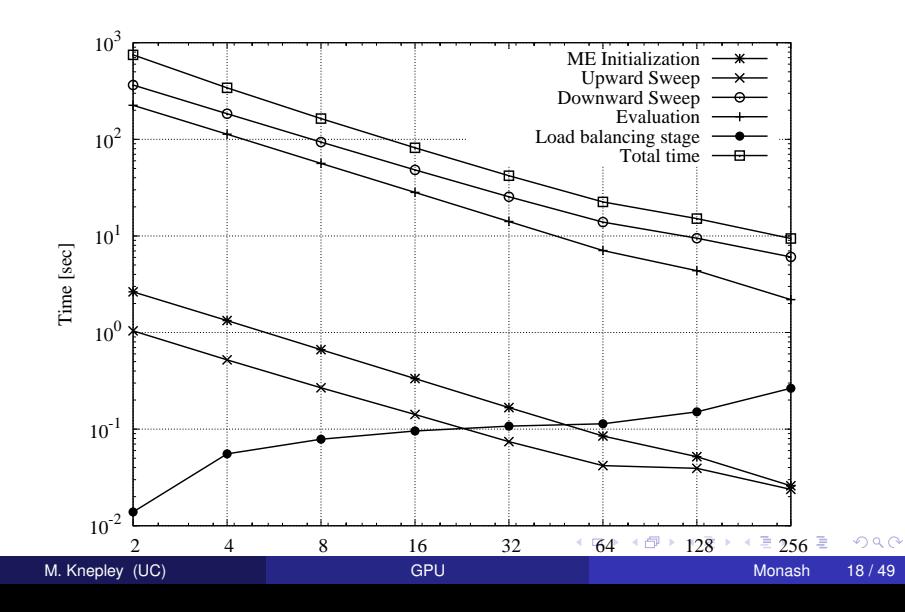

<span id="page-32-0"></span>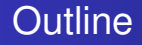

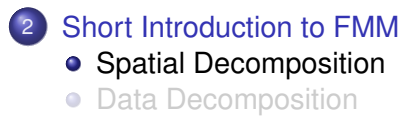

4 0 8

4 ଲ ×  $\mathcal{A}$ ÷

### <span id="page-33-0"></span>Spatial Decomposition

#### Pairs of boxes are divided into *near* and *far*:

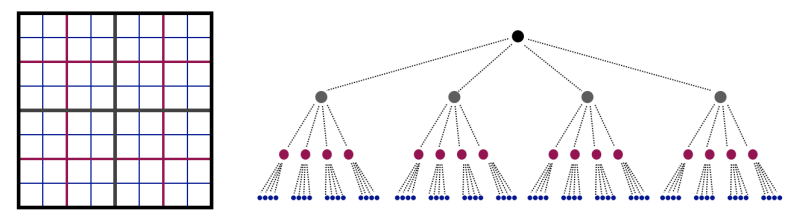

 $\leftarrow$   $\Box$ 

## <span id="page-34-0"></span>Spatial Decomposition

#### Pairs of boxes are divided into *near* and *far*:

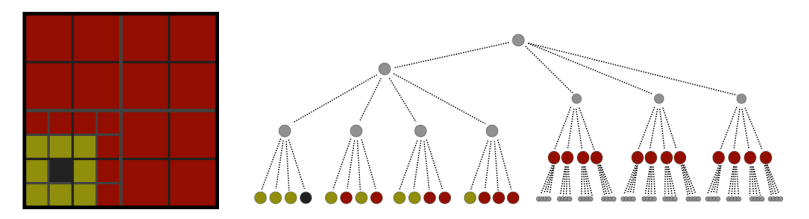

Neighbors are treated as *very near*.

 $(1 - 1)$ 

#### <span id="page-35-0"></span>**FMM** in Sieve

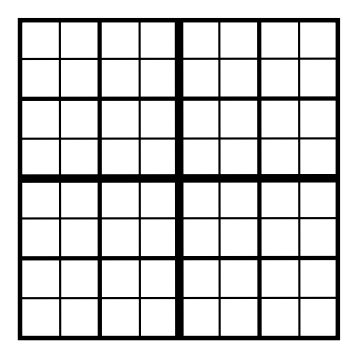

- **The Quadtree is a** Sieve • with optimized operations
- **Multipoles are stored in** Sections

イロト イ押ト イヨト イヨ

- **.** Two Overlaps are defined
	-
	-
- Completion moves data for
	-
	-

 $QQ$
<span id="page-36-0"></span>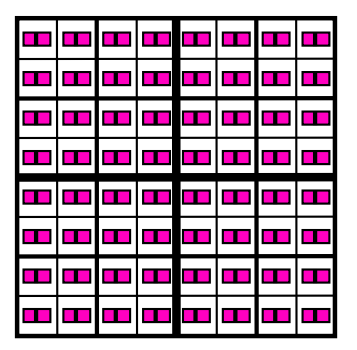

- **The Quadtree is a** Sieve
	- with optimized operations
- Multipoles are stored in Sections
- **.** Two Overlaps are defined
	-
	-
- Completion moves data for

4 D.K.

イタト イミト イミ

- 
- 

<span id="page-37-0"></span>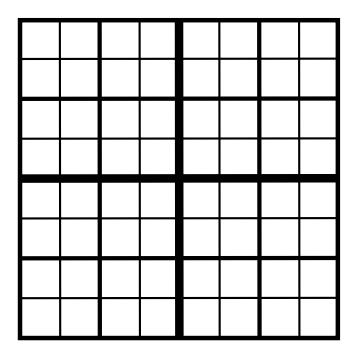

- **The Quadtree is a** Sieve
	- with optimized operations
- Multipoles are stored in Sections

- **Two Overlaps are defined** 
	- Neighbors
	- **•** Interaction List
- Completion moves data for
	-
	-

 $QQQ$ 

<span id="page-38-0"></span>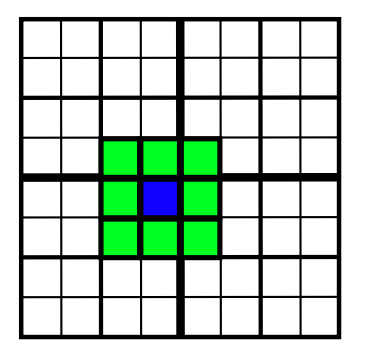

- **The Quadtree is a** Sieve
	- with optimized operations
- Multipoles are stored in Sections
- **Two Overlaps are defined** 
	- Neighbors
	- $\bullet$
- Completion moves data for

4 0 8 1

 $\leftarrow$   $\leftarrow$   $\leftarrow$ 

. . . . . .

- 
- 

<span id="page-39-0"></span>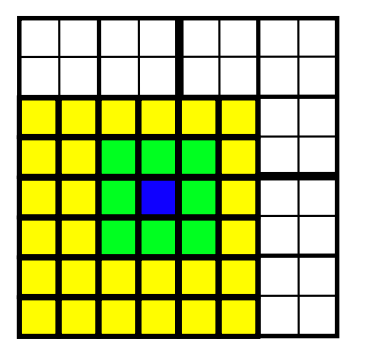

- **The Quadtree is a** Sieve
	- with optimized operations
- **Multipoles are stored in Sections**

∢ □ ▶ ィ <sup>□</sup> ▶

. . . . . .

- **Two Overlaps are defined** 
	- Neighbors
	- **o** Interaction List
- Completion moves data for
	-
	-

 $QQQ$ 

<span id="page-40-0"></span>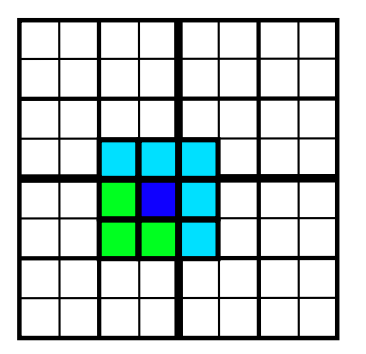

- **The Quadtree is a** Sieve
	- with optimized operations
- **Multipoles are stored in Sections**
- **Two Overlaps are defined** 
	- Neighbors
	- **o** Interaction List
- Completion moves data for
	- **Neighbors**
	- $\alpha$

**B** K

<span id="page-41-0"></span>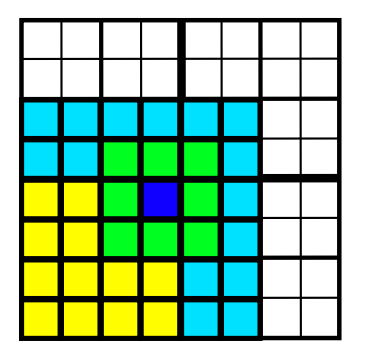

- **The Quadtree is a** Sieve
	- with optimized operations
- **Multipoles are stored in Sections**
- **Two Overlaps are defined** 
	- Neighbors
	- **o** Interaction List
- Completion moves data for
	- **Neighbors**
	- **o** Interaction List

∋⇒

<span id="page-42-0"></span>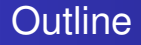

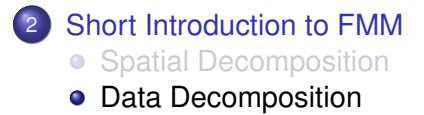

4 0 F

4 ଲ ×  $\mathcal{A}$ э.  $\sim$ Ξ  $299$ 

#### <span id="page-43-0"></span>FMM requires data over the Quadtree distributed by:

• box

- Box centers, Neighbors
- $\bullet$  box + neighbors
	- **•** Blobs
- $\bullet$  box + interaction list
	- **•** Interaction list cells and values
	- Multipole and local coefficients

4 0 3

#### <span id="page-44-0"></span>FMM requires data over the Quadtree distributed by:

- o hox
	- Box centers, Neighbors
- $\bullet$  box + neighbors
	- **•** Blobs
- $\bullet$  box + interaction list
	- **•** Interaction list cells and values
	- Multipole and local coefficients

#### <span id="page-45-0"></span>FMM requires data over the Quadtree distributed by:

- o hox
	- Box centers, Neighbors
- $\bullet$  box + neighbors
	- **e** Blobs
- $\bullet$  box + interaction list
	- **•** Interaction list cells and values
	- Multipole and local coefficients

<span id="page-46-0"></span>FMM requires data over the Quadtree distributed by:

- hox
	- Box centers, Neighbors
- $\bullet$  box + neighbors
	- **e** Blobs
- $\bullet$  box + interaction list
	- **•** Interaction list cells and values
	- Multipole and local coefficients

Notice this is multiscale since data is divided at each level

# <span id="page-47-0"></span>**Outline**

## **[Introduction](#page-1-0)**

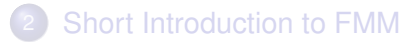

3 [Serial Implementation](#page-47-0) **• [Control Flow](#page-48-0) •** [Interface](#page-51-0)

### [Parallel FMM](#page-55-0)

### **[Multicore FMM](#page-70-0)**

4 0 8

 $290$ 

## <span id="page-48-0"></span>**Outline**

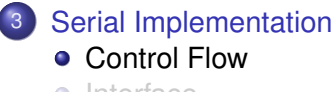

• [Interface](#page-51-0)

 $\left( 1\right)$ ∍  $299$ 

**K ロ ⊁ K 倒 ≯ K ミ ≯** 

## <span id="page-49-0"></span>FMM Control Flow

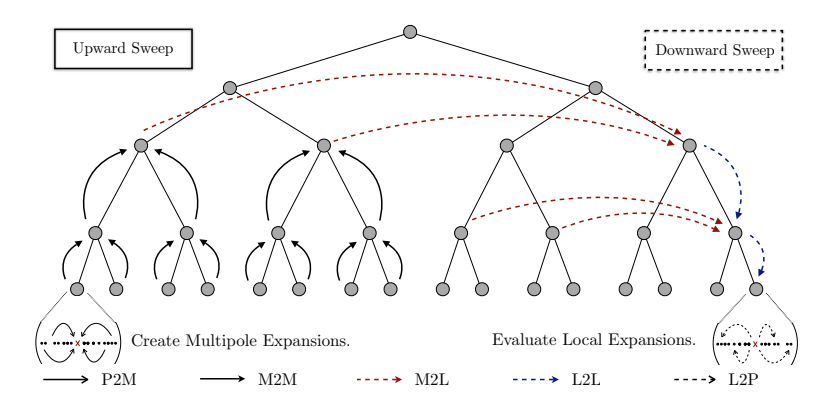

Kernel operations will map to GPU tasks.

4 0 8 1

 $\prec$  $\sim$ ∋⇒ ∍  $299$ 

#### <span id="page-50-0"></span>FMM Control Flow Parallel Operation

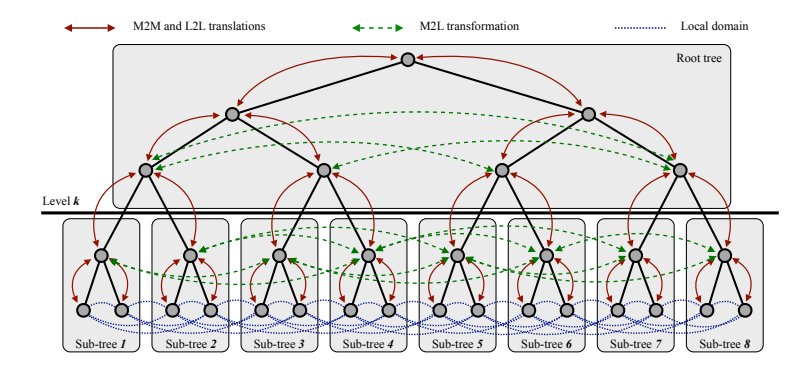

Kernel operations will map to GPU tasks.

 $299$ 

イロト イ押ト イヨト イヨ

<span id="page-51-0"></span>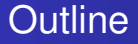

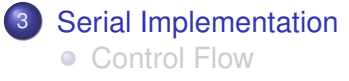

### • [Interface](#page-51-0)

M. Knepley (UC) [GPU](#page-0-0) GPU Monash 27/49

イロト イ御 トイモト イ毛

重

 $299$ 

## <span id="page-52-0"></span>Evaluator Interface

#### **O** initializeExpansions(tree, blobInfo)

- Generate multipole expansions on the lowest level
- Requires loop over cells
- *O*(*p*)
- upwardSweep(tree)
	- Translate multipole expansions to intermediate levels
	- Requires loop over cells and children (support)
	- $O(p^2)$
- downwardSweep(tree)
	- Convert multipole to local expansions and translate local expansions on intermediate levels
	- Requires loop over cells and parent (cone)
	- $O(p^2)$

## <span id="page-53-0"></span>Evaluator Interface

#### **O** evaluateBlobs(tree, blobInfo)

- Evaluate direct and local field interactions on lowest level
- Requires loop over cells and neighbors (in section)
- $O(p^2)$
- **O** evaluate(tree, blobs, blobInfo)
	- Calculate the complete interaction (multipole + direct)

 $QQ$ 

## <span id="page-54-0"></span>Kernel Interface

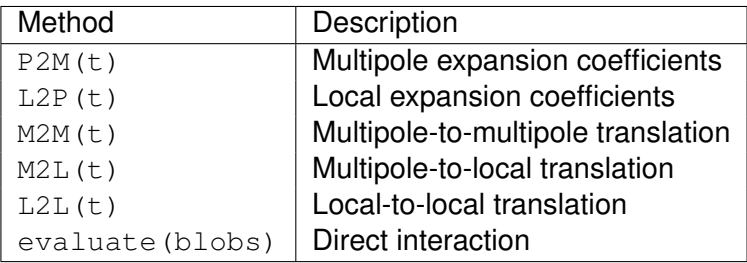

- **•** Evaluator is templated over Kernel
- There are alternative kernel-independent methods
	- [kifmm3d](http://www.mrl.nyu.edu/~harper/kifmm3d)

4 0 8

## <span id="page-55-0"></span>**Outline**

## **[Introduction](#page-1-0)**

- 2 [Short Introduction to FMM](#page-24-0)
- [Serial Implementation](#page-47-0)

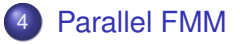

### **[Multicore FMM](#page-70-0)**

4 0 8

 $\leftarrow$   $\leftarrow$   $\leftarrow$ 

**REA** ×. ≂  $299$ 

## <span id="page-56-0"></span>Parallel Tree Implementation

- **•** Divide tree into a root and local trees
- Distribute local trees among processes
- Provide communication pattern for local sections (overlap)
	- Both neighbor and interaction list overlaps
	- Sieve generates MPI from high level description

#### <span id="page-57-0"></span>Parallel Tree Implementation How should we distribute trees?

- Multiple local trees per process allows good load balance
- Partition weighted graph
	- Minimize load imbalance and communication
	- Computation estimate:

Leaf  $N_i p$  (P2M) +  $n_i p^2$  (M2L) +  $N_i p$  (L2P) +  $3^d N_i^2$  (P2P) Interior  $n_c p^2$  (M2M) +  $n_l p^2$  (M2L) +  $n_c p^2$  (L2L)

**• Communication estimate:** 

Diagonal  $n_c(L - k - 1)$ Lateral 2<sup>*d*</sup>  $\frac{2^{m}(L-k-1)}{2^m-1}$  for incidence dimesion *m* 

• Leverage existing work on graph partitioning

[ParMetis](http://www.cs.umn.edu/parmetis)

#### <span id="page-58-0"></span>Parallel Tree Implementation Why should a good partition exist?

Shang-hua Teng, [Provably good partitioning and load balancing algorithms](http://portal.acm.org/citation.cfm?id=289842) [for parallel adaptive N-body simulation, SIAM J. Sci. Comput.,](http://portal.acm.org/citation.cfm?id=289842) **19**(2), 1998.

- Good partitions exist for non-uniform distributions  $2D \mathcal{O}(\sqrt{n}(\log n)^{3/2})$  edgecut 3D  $\mathcal{O}(n^{2/3}(\log n)^{4/3})$  edgecut
- As scalable as regular grids
- As efficient as uniform distributions
- ParMetis will find a nearly optimal partition

#### <span id="page-59-0"></span>Parallel Tree Implementation Will ParMetis find it?

George Karypis and Vipin Kumar, [Analysis of Multilevel Graph Partitioning,](http://glaros.dtc.umn.edu/gkhome/node/79) [Supercomputing, 1995.](http://glaros.dtc.umn.edu/gkhome/node/79)

- Good partitions exist for non-uniform distributions 2D  $C_i = 1.24^iC_0$  for random matching 3D  $C_i = 1.21^{i}C_0$ ?? for random matching
- 3D proof needs assurance that averge degree does not increase
- **•** Efficient in practice

[Parallel FMM](#page-60-0)

#### <span id="page-60-0"></span>Parallel Tree Implementation Advantages

# • Simplicity

# Complete serial code reuse

# • Provably good performance and scalability

4 0 8

[Parallel FMM](#page-61-0)

#### <span id="page-61-0"></span>Parallel Tree Implementation Advantages

# • Simplicity

# • Complete serial code reuse

# Provably good performance and scalability

[Parallel FMM](#page-62-0)

#### <span id="page-62-0"></span>Parallel Tree Implementation Advantages

- Simplicity
- Complete serial code reuse
- Provably good performance and scalability

 $290$ 

## <span id="page-63-0"></span>Distributing Local Trees

The interaction of locals trees is represented by a weighted graph.

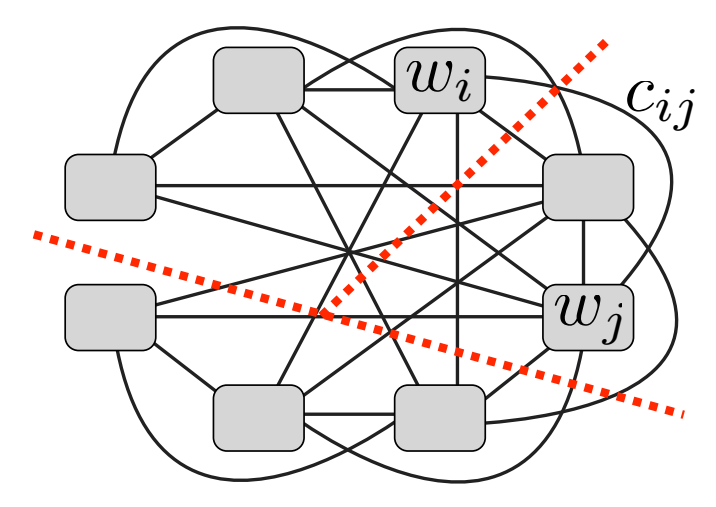

This graph is partitioned, and trees assigned t[o p](#page-62-0)[ro](#page-64-0)[c](#page-62-0)[es](#page-63-0)[s](#page-64-0)[e](#page-55-0)[s](#page-69-0)[.](#page-70-0)

<span id="page-64-0"></span>Here local trees are assigned to processes:

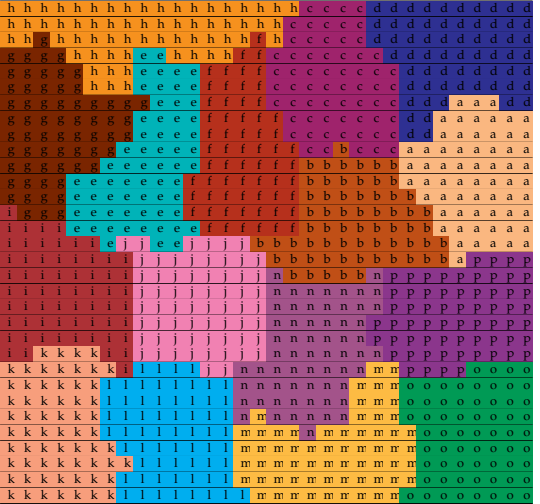

4 0 8 1  $299$  $\prec$ A

## <span id="page-65-0"></span>Parallel Data Movement

### <sup>1</sup> Complete neighbor section

### <sup>2</sup> Upward sweep

- **1** Upward sweep on local trees
- **2** Gather to root tree
- **3** Upward sweep on root tree
- <sup>3</sup> Complete interaction list section

#### Downward sweep

- **1** Downward sweep on root tree
- 2 Scatter to local trees
- **3** Downward sweep on local trees

## <span id="page-66-0"></span>PetFMM Load Balance

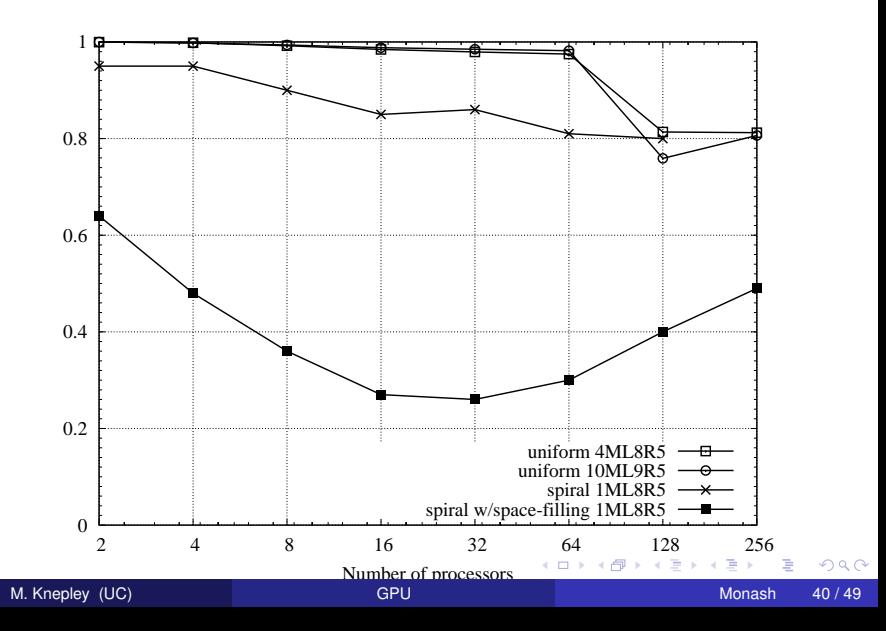

<span id="page-67-0"></span>Here local trees are assigned to processes for a spiral distribution:

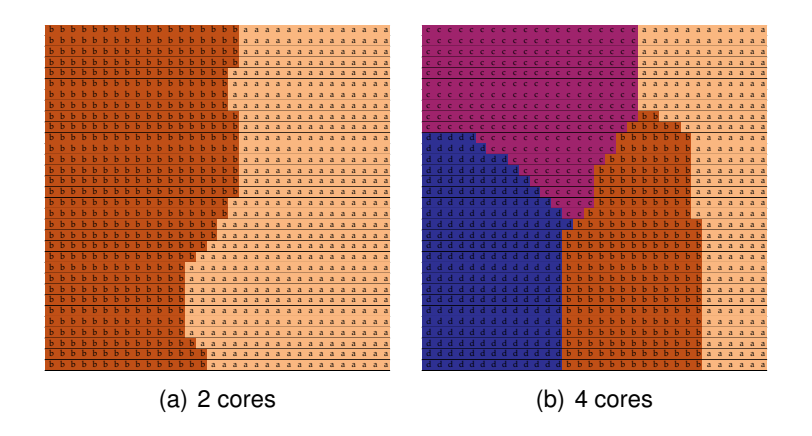

 $290$ 

メロトメ 御 トメ ミトメ 毛

<span id="page-68-0"></span>Here local trees are assigned to processes for a spiral distribution:

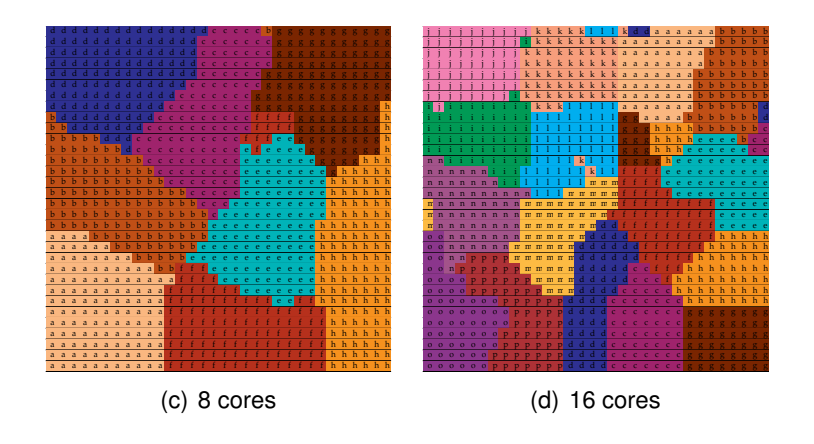

 $290$ 

イロト イ押ト イヨト イヨ

<span id="page-69-0"></span>Here local trees are assigned to processes for a spiral distribution:

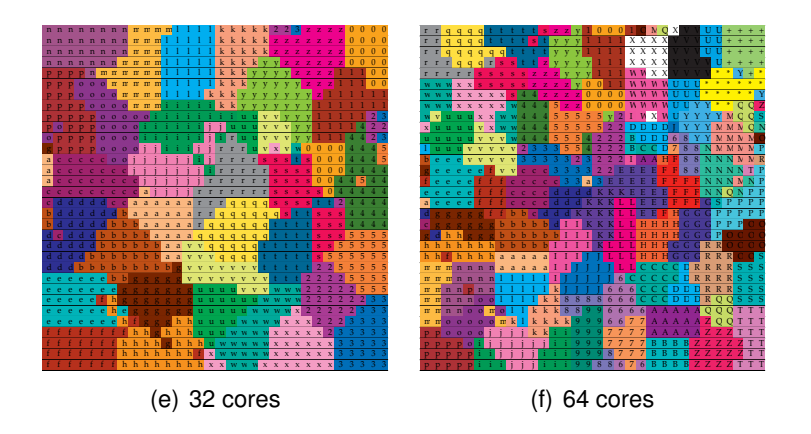

 $290$ 

4 ロ ト ィ *同* ト

 $\rightarrow$   $\rightarrow$   $\rightarrow$ 

## <span id="page-70-0"></span>**Outline**

## **[Introduction](#page-1-0)**

- **[Short Introduction to FMM](#page-24-0)**
- [Serial Implementation](#page-47-0)

### [Parallel FMM](#page-55-0)

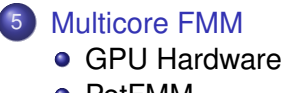

**•** [PetFMM](#page-74-0)

4 0 8

×. A F  $\sim$ ∋⇒  $290$ 

## <span id="page-71-0"></span>**Outline**

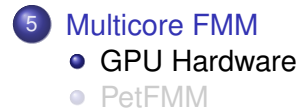

 $\mathbf{b}$ 

 $299$ 

イロトメ 倒 トメ 差 トメ 差
## <span id="page-72-0"></span>GPU vs. CPU

A GPU looks like a big CPU with no virtual memory:

- Many more hardware threads encourage concurrency
- **Makes bandwidth limitations even more acute**
- *Shared memory* is really a user-managed cache
- *Texture memory* is also a specialized cache
- User also manages a very small code segment

## <span id="page-73-0"></span>GPU vs. CPU

Power usage can be very different:

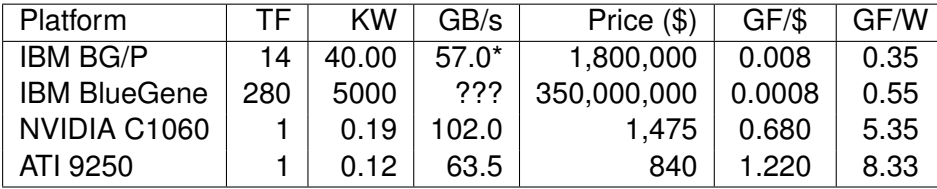

Table: Comparison of Supercomputing Hardware.

4 0 8

# <span id="page-74-0"></span>**Outline**

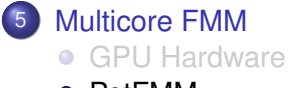

• [PetFMM](#page-74-0)

 $\rightarrow$ 

 $299$ 

イロトメ 倒 トメ 差 トメ 差

- <span id="page-75-0"></span> $\bullet$  In our C<sub>++</sub> code on a CPU. M2L transforms take 85% of the time This does vary depending on *N*
- New M2L design was implemented using [PyCUDA](http://www.pycuda.org) • Port to C<sub>++</sub> is underway
- We can now achieve 500 GF on the NVIDIA Tesla Previous best performance we found was 100 GF We will release PetFMM-GPU in the new year

- <span id="page-76-0"></span> $\bullet$  In our C<sub>++</sub> code on a CPU, M2L transforms take 85% of the time This does vary depending on *N*
- New M2L design was implemented using [PyCUDA](http://www.pycuda.org) • Port to  $C_{++}$  is underway
- We can now achieve 500 GF on the NVIDIA Tesla Previous best performance we found was 100 GF We will release PetFMM-GPU in the new year

- <span id="page-77-0"></span> $\bullet$  In our C<sub>++</sub> code on a CPU. M2L transforms take 85% of the time This does vary depending on *N*
- New M2L design was implemented using [PyCUDA](http://www.pycuda.org) • Port to  $C_{++}$  is underway
- We can now achieve 500 GF on the NVIDIA Tesla
	- Previous best performance we found was 100 GF
- We will release PetFMM-GPU in the new year

- <span id="page-78-0"></span> $\bullet$  In our C<sub>++</sub> code on a CPU. M2L transforms take 85% of the time This does vary depending on *N*
- New M2L design was implemented using [PyCUDA](http://www.pycuda.org) • Port to  $C_{++}$  is underway
- We can now achieve 500 GF on the NVIDIA Tesla
	- Previous best performance we found was 100 GF
- We will release PetFMM-GPU in the new year

<span id="page-79-0"></span>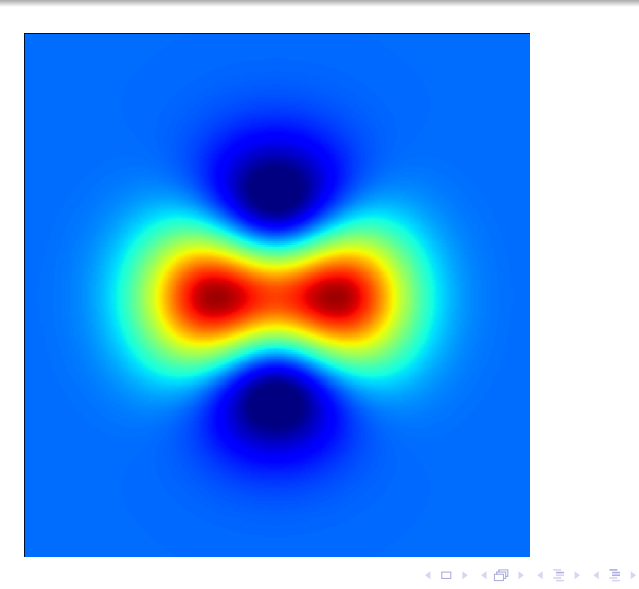

<span id="page-80-0"></span>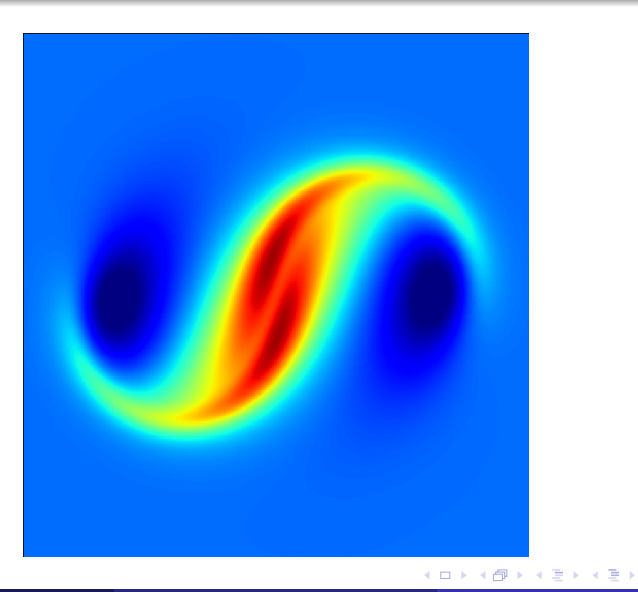

<span id="page-81-0"></span>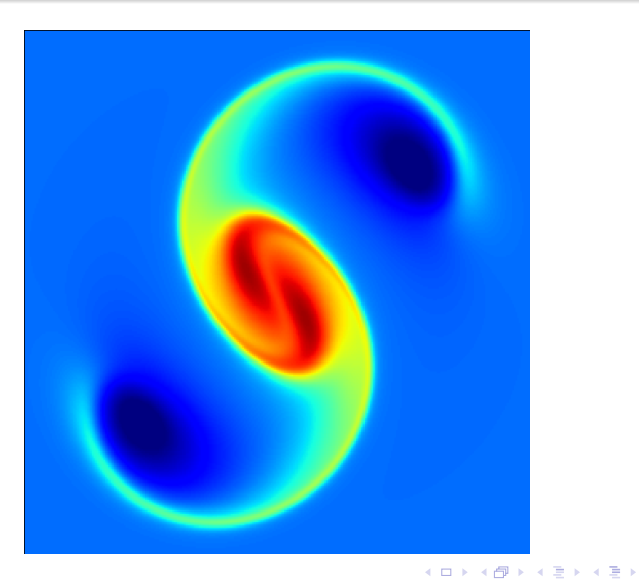

<span id="page-82-0"></span>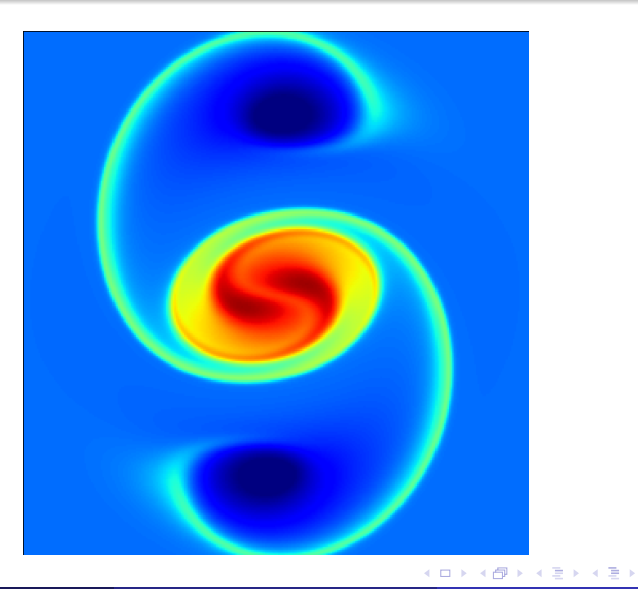

重 M. Knepley (UC) [GPU](#page-0-0) GPU Monash 47/49

<span id="page-83-0"></span>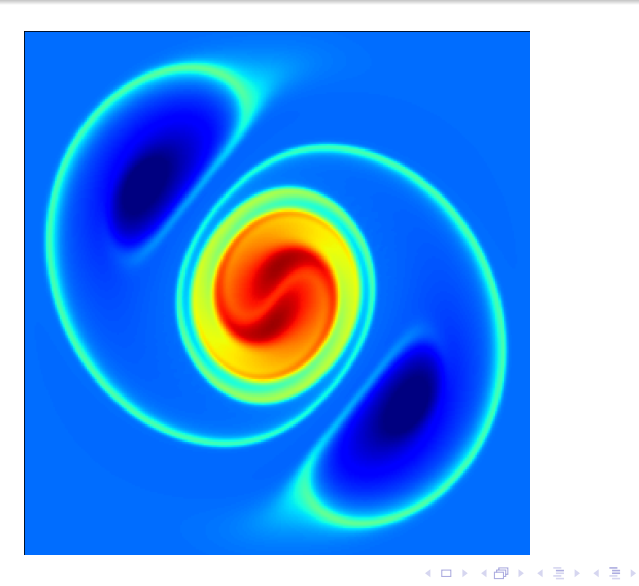

<span id="page-84-0"></span>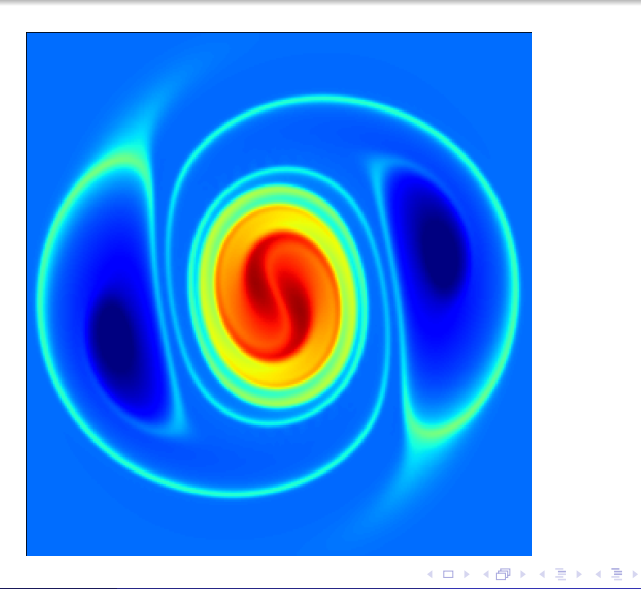

M. Knepley (UC) [GPU](#page-0-0) GPU Monash 47/49

<span id="page-85-0"></span>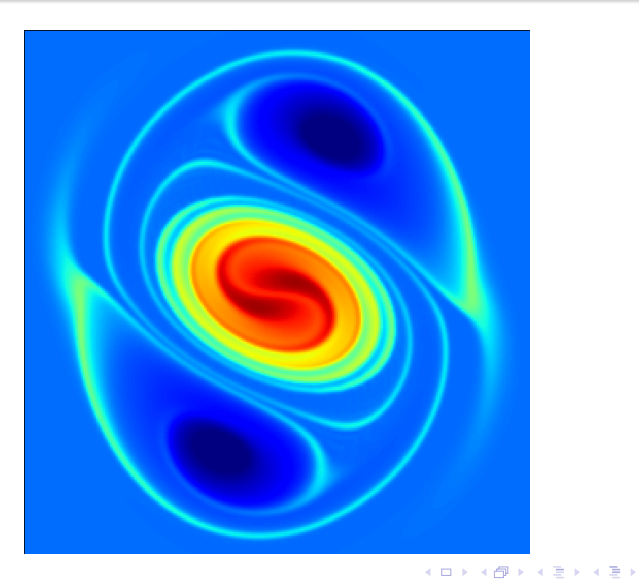

M. Knepley (UC) [GPU](#page-0-0) GPU Monash 47/49

<span id="page-86-0"></span>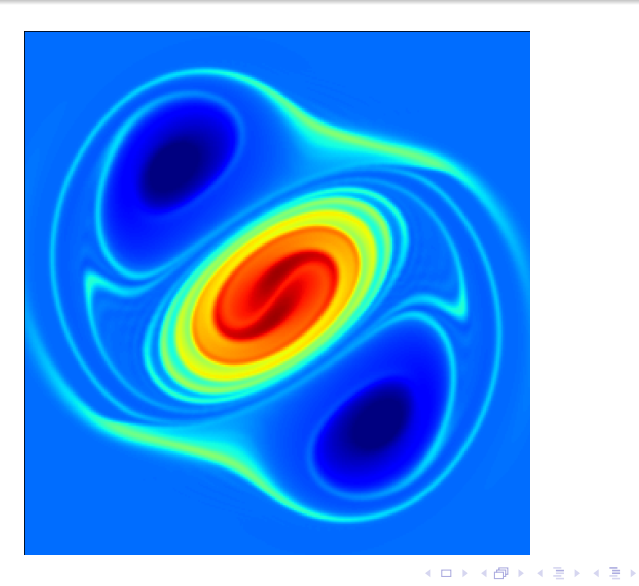

M. Knepley (UC) [GPU](#page-0-0) GPU Monash 47/49

重

<span id="page-87-0"></span>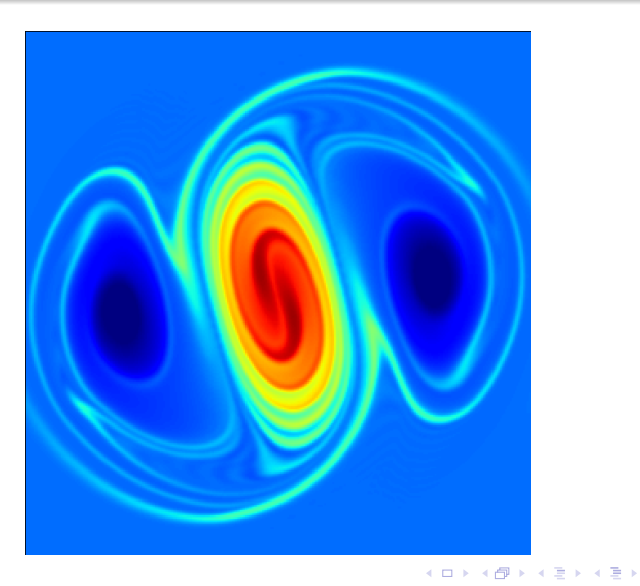

<span id="page-88-0"></span>Since our parallelism is hierarchical

- Local (serial) tree interface is preserved
- GPU code can be reused locally without change
- Multiple GPUs per node can also be used

# <span id="page-89-0"></span>What's Important?

# Interface improvements bring concrete benefits

- **•** Facilitated code reuse
	- Serial code was largely reused
	- Test infrastructure completely reused
- Opportunites for performance improvement
	- Optimization using existing tools
	- Leverage GPU hardware
- **•** Expansion of capabilities
	- Could now combine distributed and multicore implementations
	- Could replace local expansions with cheaper alternatives